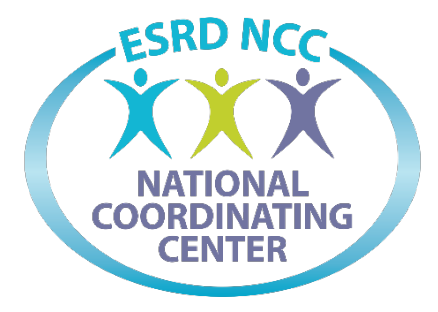

End Stage Renal Disease (ESRD) National Coordinating Center(NCC)

**EQRS Waitlist: Specifications and Data Dictionary**

## Table of Contents

**EQRS Waitlist**[.....................................................................................................................................................................](#page-2-0) 2

## <span id="page-2-0"></span>**EQRS Waitlist**

The Excel tab Labeled **EQRS\_Waitlist\_XXX\_YYYYMMDD** will have the following variables and definitions of the fields being pulled the field name represents the column header going from left to right with the corresponding definition of that field.

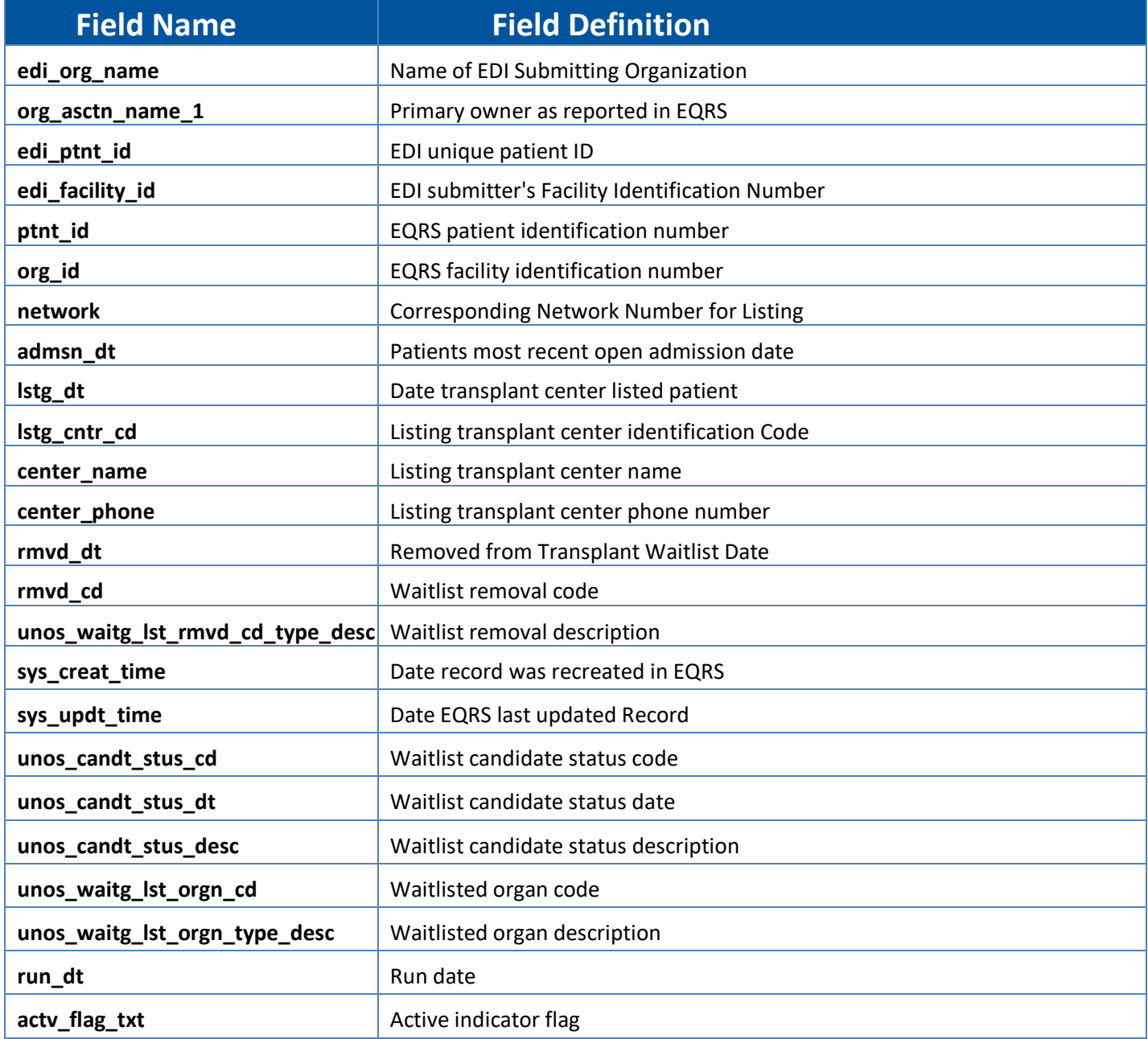